ドリトルでは**MIDI音源**[1\)](#page--1-0)  $\frac{16}{100}$   $\frac{16}{100}$   $\frac{16}{100}$   $\frac{16}{100}$ 旋律 **追加**してから、メロディオブジェクト **演奏**させている。音符 記述する「"…"」の部分は、 「『…』」という記号 んでもよい。楽譜 演奏 指示すると、標準 楽器である**ピアノ** った

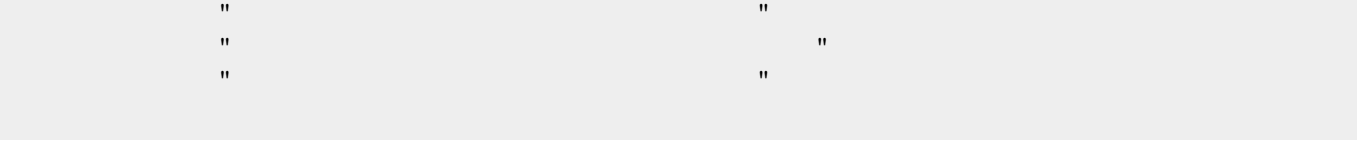

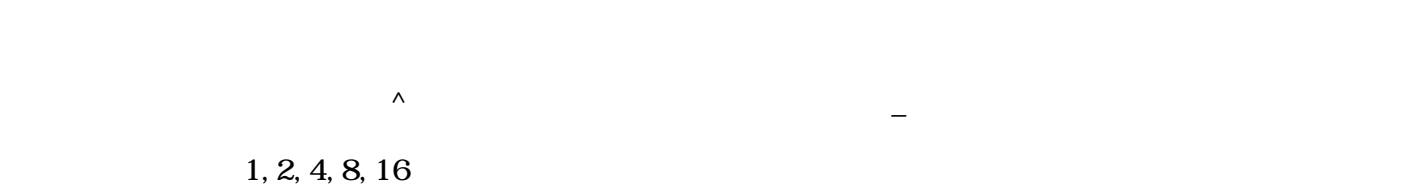

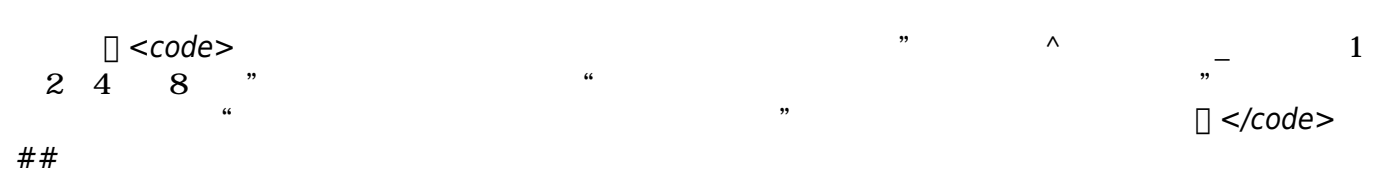

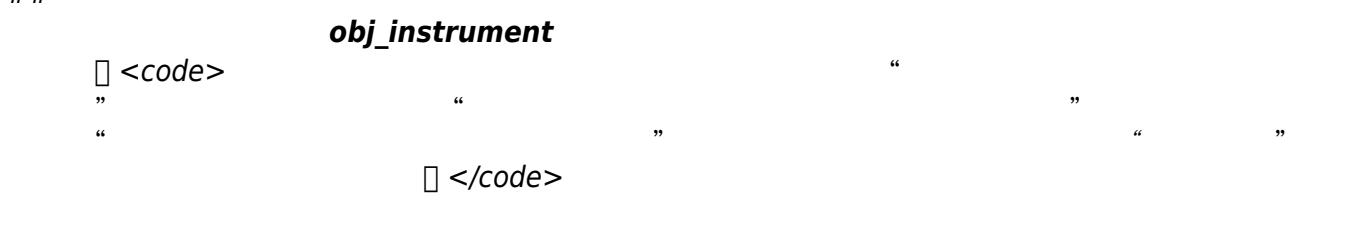

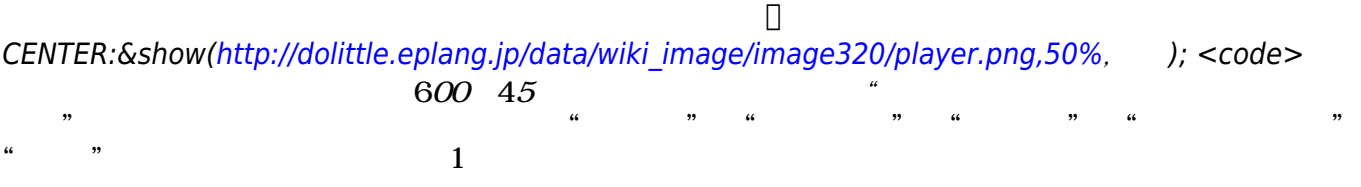

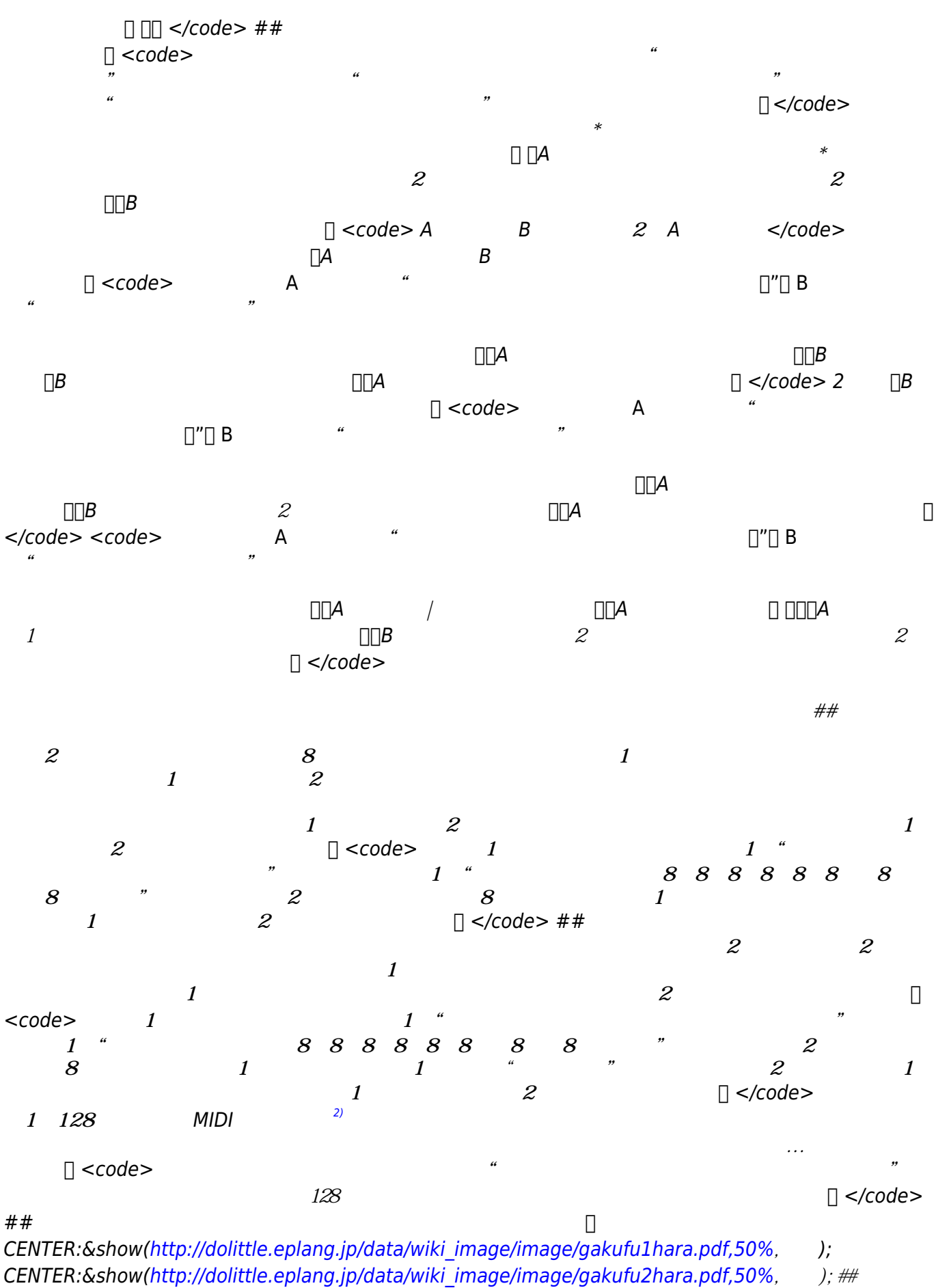

*バンド 演奏している*。 <code> *きらきらぼし=メロディ!"ドドソソララソ~ファファミミレ*

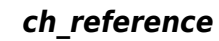

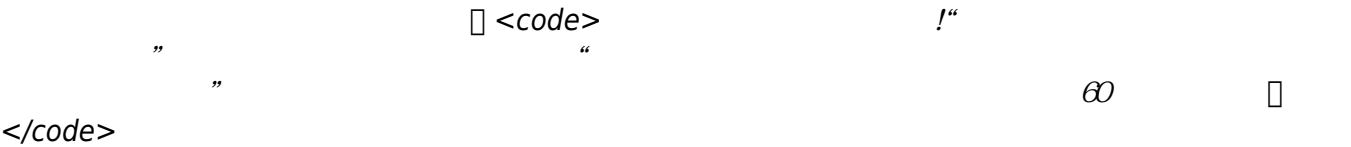

*レド~" る。 きらりずむ=ドラム!"ドツタツドツタツドツタツドタタツドツタツドツタツドツタ ツクチパン" る。 マイバンド=バンド! る。 マイバンド!(きらきらぼし)追加(きらりずむ)*  $60$  *□ </code>* 

[1\)](#page--1-0) MIDI コンピュータ 音楽 すいしょく しゅうしょく しゅうしょく [2\)](#page--1-0) ch\_reference

From:  $h$ ttps://dolittle.eplang.jp/

Permanent link: **[https://dolittle.eplang.jp/ch\\_music?rev=1514993786](https://dolittle.eplang.jp/ch_music?rev=1514993786)**

Last update: **2018/01/04 00:36**

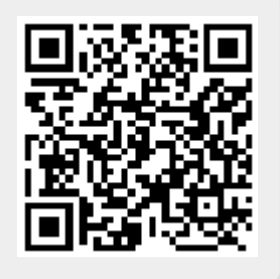